# **METADATA AND NUMERICAL DATA CAPTURE:** Excess Volume: *VEm,12* (2 – Components)

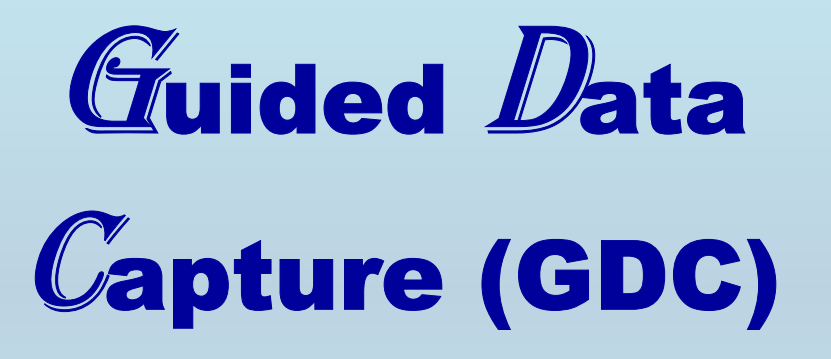

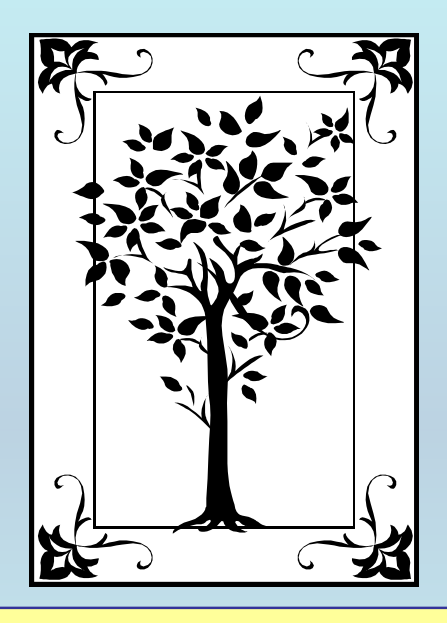

**This tutorial describes METADATA AND NUMERICAL DATA CAPTURE:** for 2-component **EXCESS VOLUME:**  $V<sup>E</sup>$ **<sub>m.12</sub> with the Guided Data Capture (GDC) software.** 

# NOTE:

**The tutorials proceed sequentially to ease the descriptions. It is not necessary to enter** *all* **compounds before entering** *all* **samples, etc.**

**Compounds, samples, properties, etc., can be added or modified at any time.** 

**However, the hierarchy must be maintained (i.e., a property cannot be entered, if there is no associated sample or compound.)**

### **The experimental data used in this example is from:**

J. Chem. Eng. Data 1997, 42, 128-131

Binary Mixtures of Butanol + Pentane, + Hexane, + Heptane, + Octane,  $+2,2,4$ -Trimethylpentane, and  $+$  Carbon Tetrachloride. 1. Excess Molar Volumes at 288.15 K and 298.15 K and Refractive **Indexes at 298.15 K** 

#### Jagan Nath\* and Jai Gopal Pandey

Chemistry Department, Gorakhpur University, Gorakhpur 273009, India

Excess molar volumes,  $V_{\text{m}}^{\text{E}}$ , have been measured for binary mixtures of butanol ( $n_{\text{E}}$ H<sub>9</sub>OH) + pentane  $(n-C_5H_{12})$ , + hexane  $(nC_6H_{14})$ , + heptane  $(nC_7H_{16})$ , + octane  $(n-C_8H_{18})$ , + 2,2,4-trimethylpentane (2,2,4-TMP), and + carbon tetrachloride (CCl<sub>4</sub>) at 288.15 K and 298.15 K, and refractive indexes,  $n_{\rm D}$ , have been measured for these mixtures at 298.15 K. At both temperatures  $V_m^E$  has been found to be positive throughout the entire range of composition for  $xp$ -C<sub>4</sub>H<sub>9</sub>OH +  $(1 - x)n$ -C<sub>7</sub>H<sub>16</sub> and +  $(1 - x)n$ -C<sub>8</sub>H<sub>18</sub>. At both temperatures 288.15 K and 298.15 K,  $V_m^E$  is positive at low mole fractions of n-C<sub>4</sub>H<sub>9</sub>OH and negative at its higher mole fractions in the case of mixtures of n-C<sub>4</sub>H<sub>9</sub>OH with n-C<sub>5</sub>H<sub>12</sub>, n-C<sub>6</sub>H<sub>14</sub>, 2,2,4-TMP, and CCl<sub>4</sub>. Values of  $V_m^E$  and  $n_D$  for the various mixtures of  $n-C_4H_9OH$  have been fitted in smoothing equations.

128

### Excess Volume **(** *VE***m,12) for the binary system** 1-butanol + n-pentane

**at**  *p* **= 101.3 kPa and T = 288.15 K and 298.15 K**

Table 1. Experimental Values of the Excess Molar Volumes,  $V_{m}^{E}$ , for  $n-C_4H_9OH + n-C_5H_{12}$ , +  $n-C_6H_{14}$ , +  $n-C_7H_{16}$ , +  $n\text{-}C_8H_{18}$ , + 2.2.4-TMP, and + CCL at 288.15 and 298.15 K

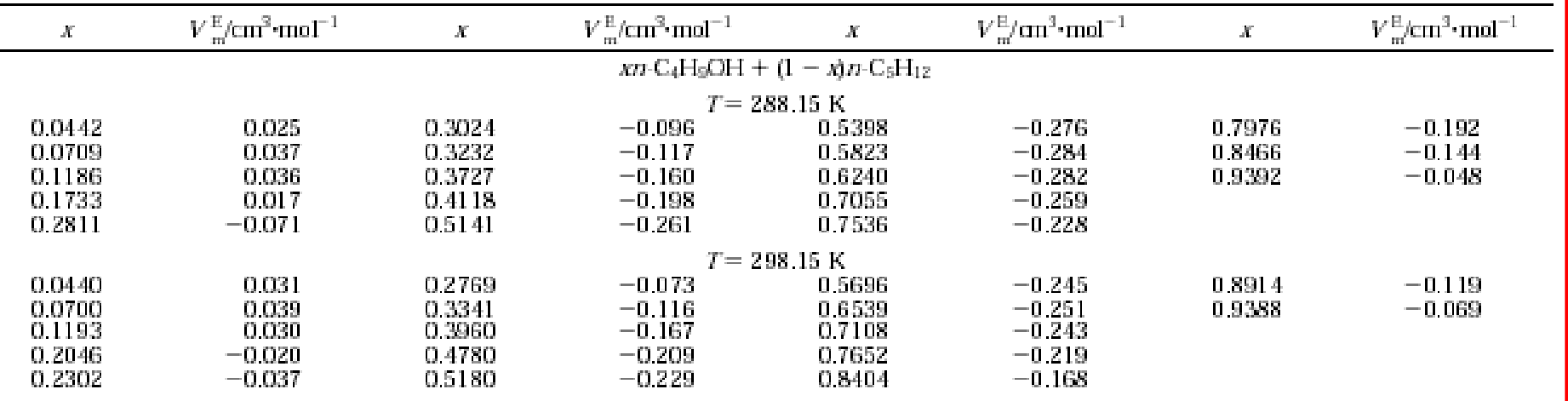

#### **This data set is considered here.**

NOTE: **This data could be captured as two data sets with temperature constrained in each, but here temperature will be included as a variable. Generally, operation of the GDC software is easier (***i.e.,* **less repetitious), if the number of separate data sets is minimized.**

# **Experimental Method Info:**

*Methods.* (i) Excess molar volumes,  $V_{m}^{\text{E}}$ , were measured with an imprecision of the order of  $\pm 0.002$  cm<sup>3</sup>·mol<sup>-1</sup> using a two-limbed Pyrex glass dilatometer which was similar to that used in earlier measurements (Nath and Chaudhary, 1992; Nath and Rashmi, 1990).

The dilatometer (mounted on a stand) was immersed in a thermostat which was controlled to  $\pm 0.01$ К.

**Uncertainty estimate:**

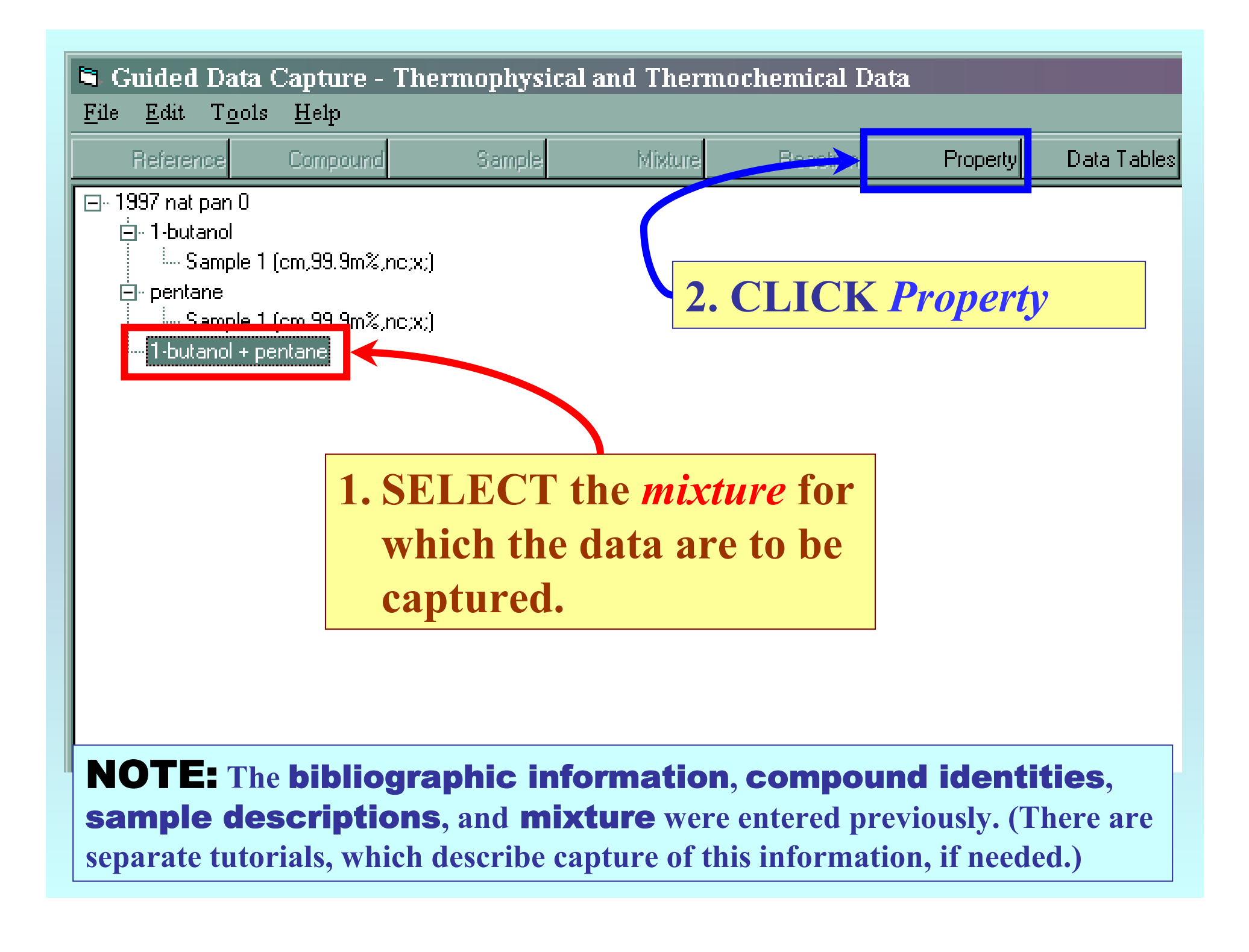

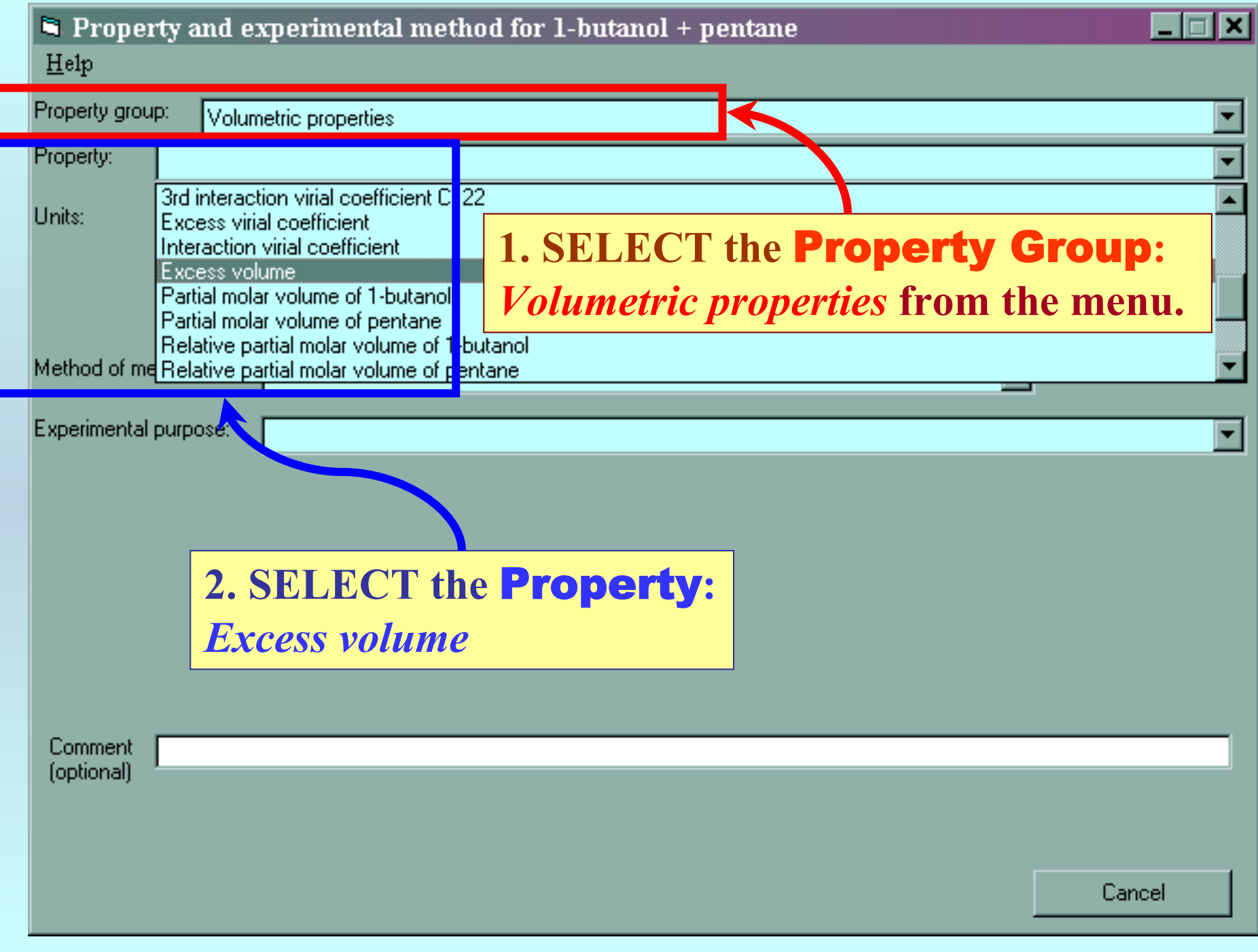

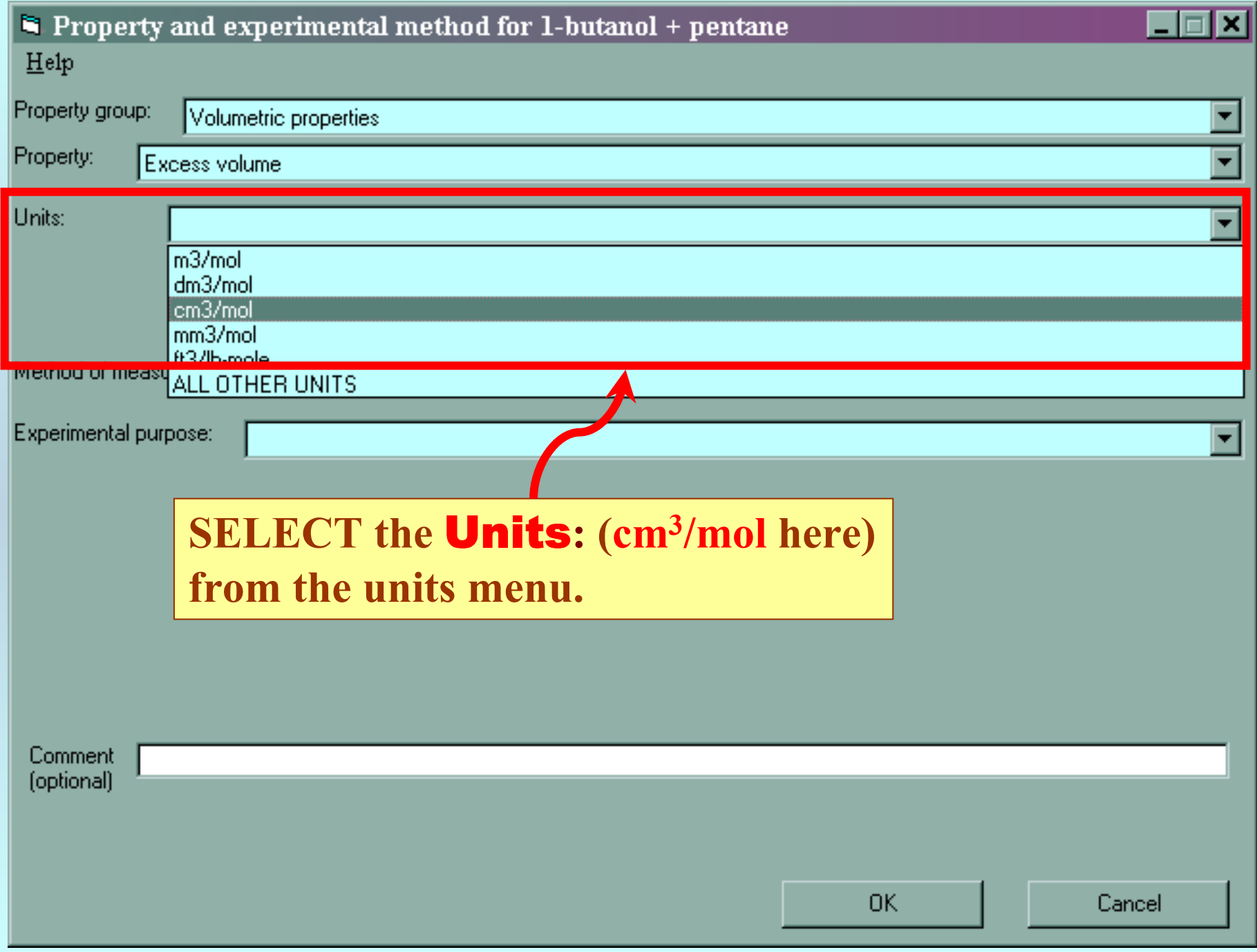

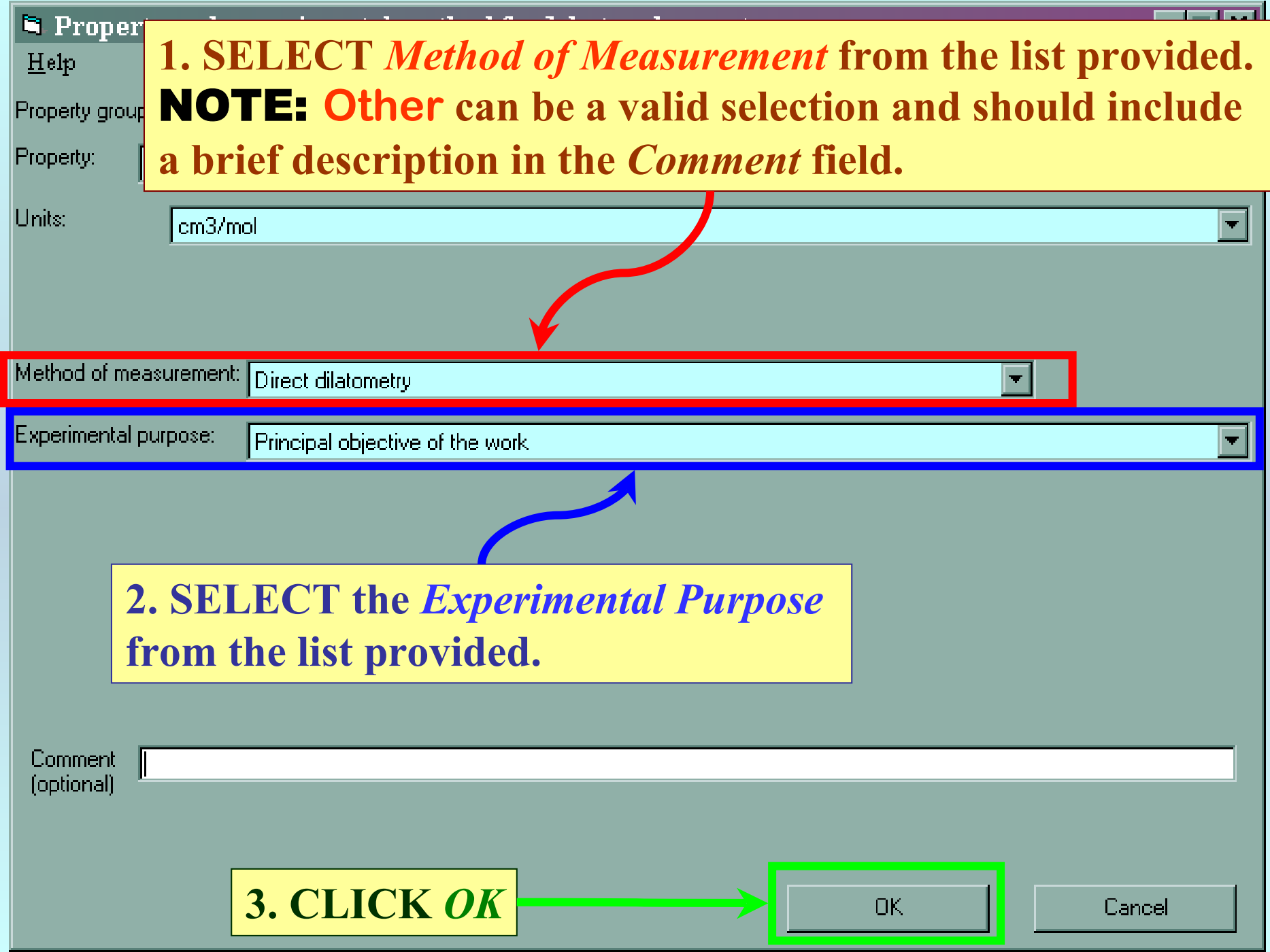

#### **SELECTION of # of Phases in Equilibrium and # of Constraints**

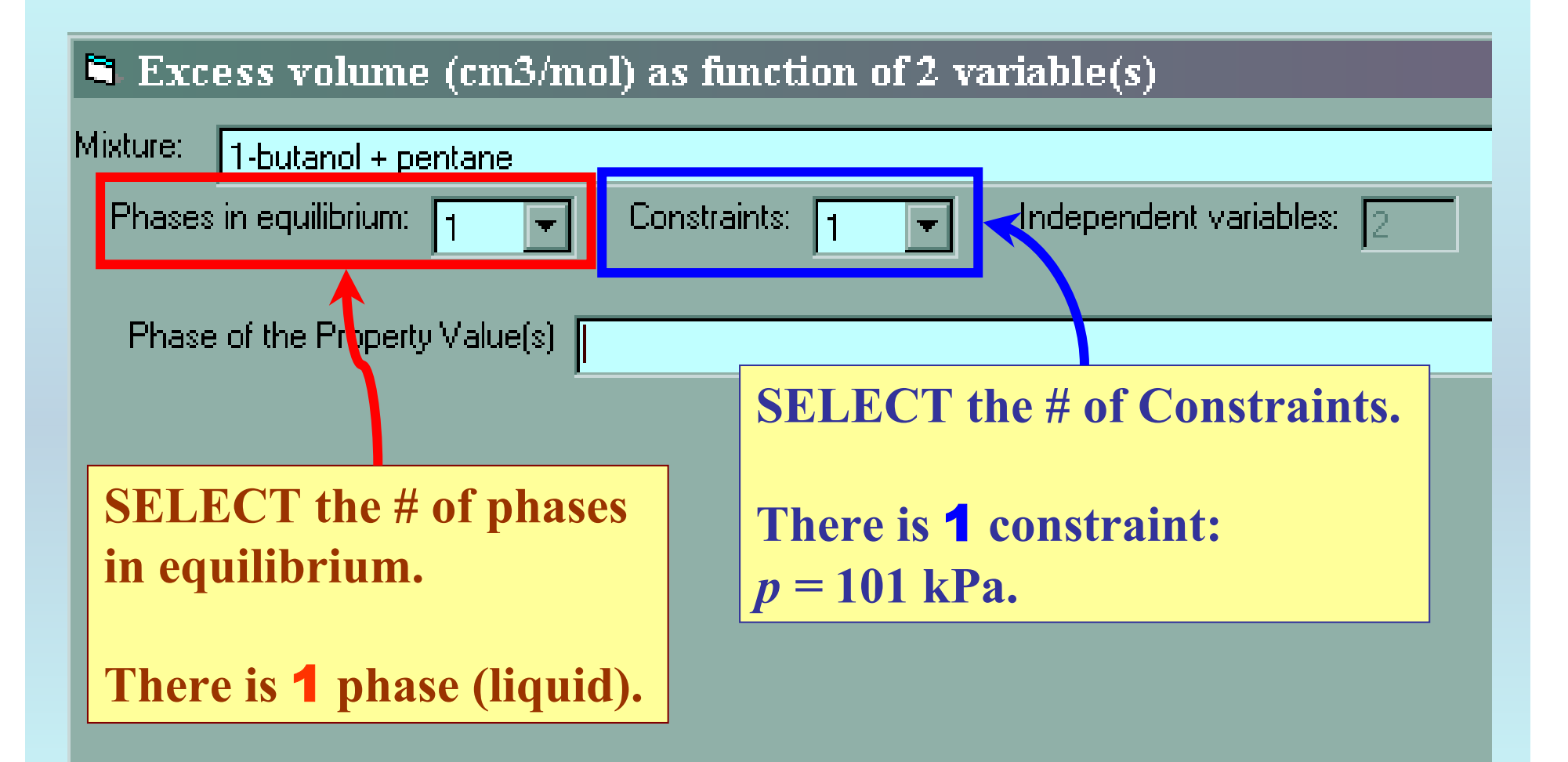

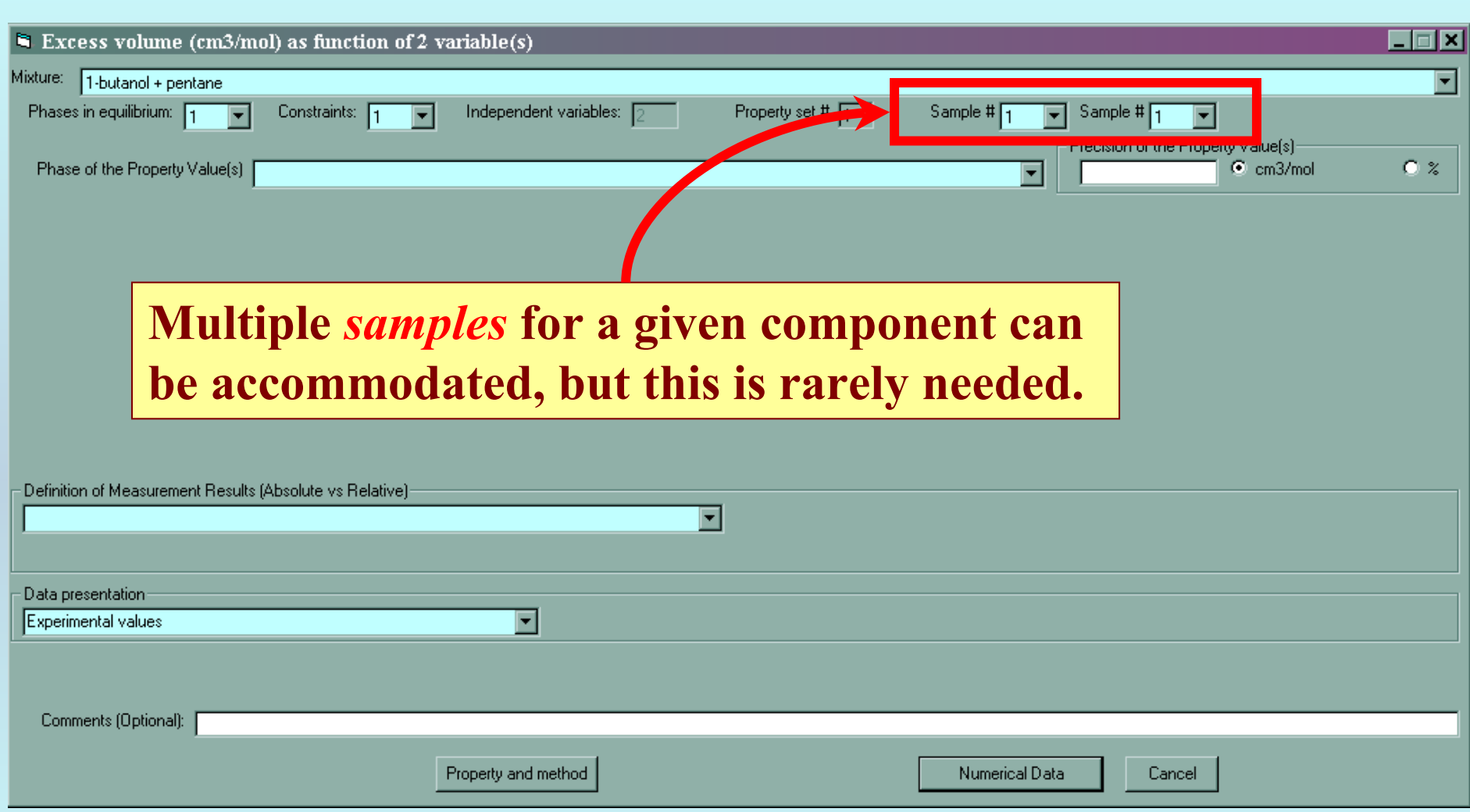

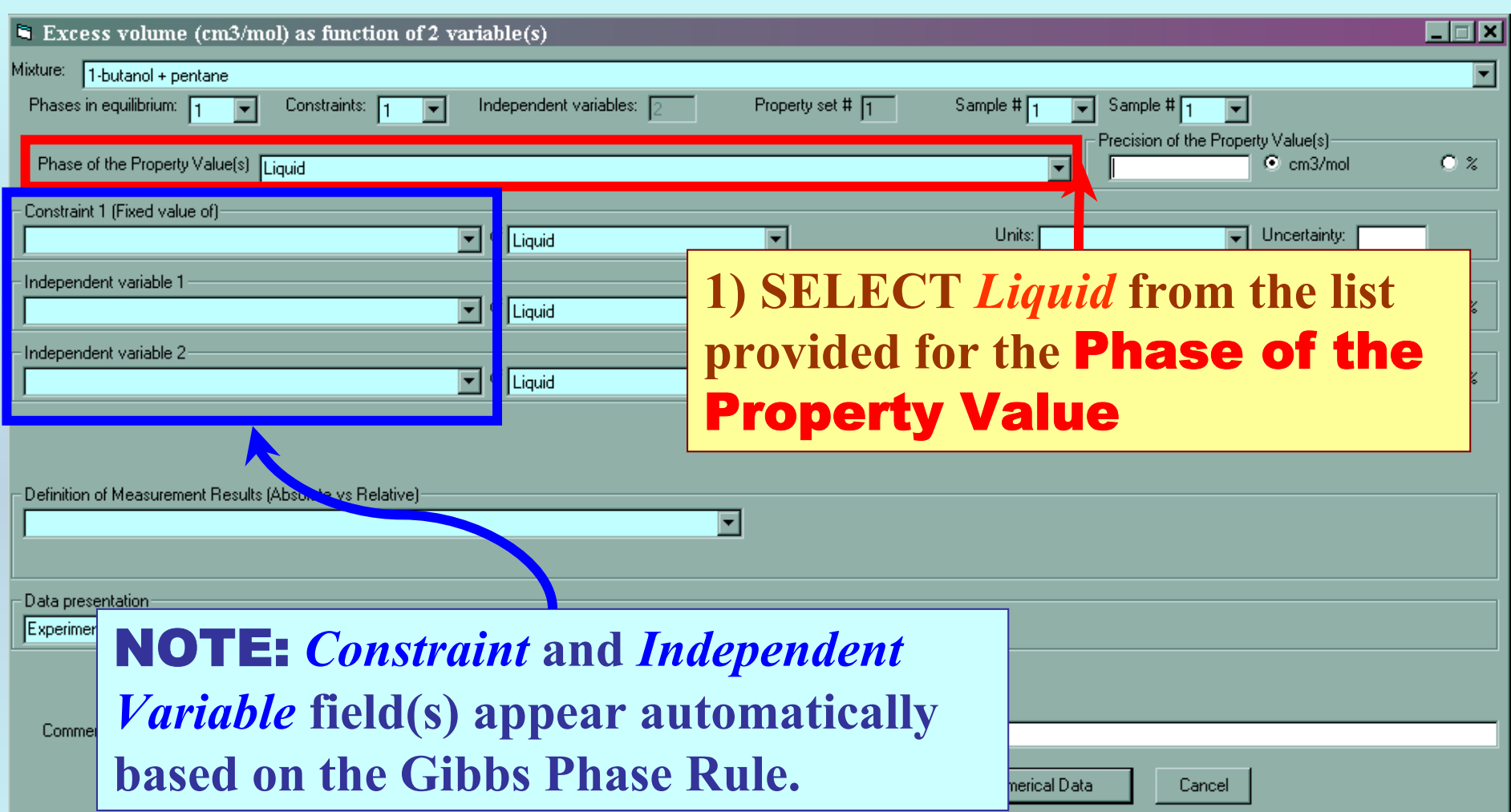

# **Specification of constraints, constraint values, and constraint units**

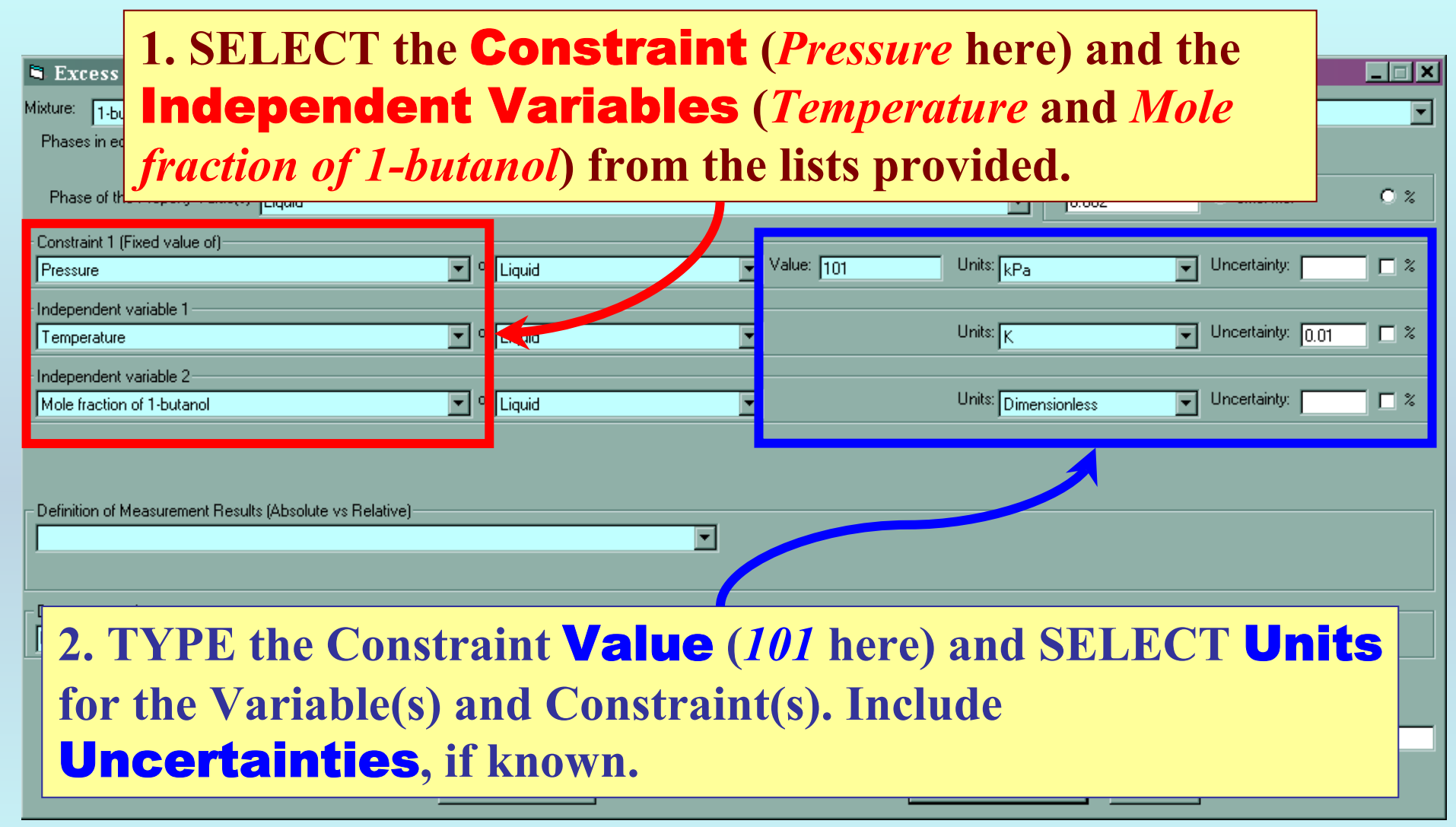

# **Measurement definition and Data presentation**

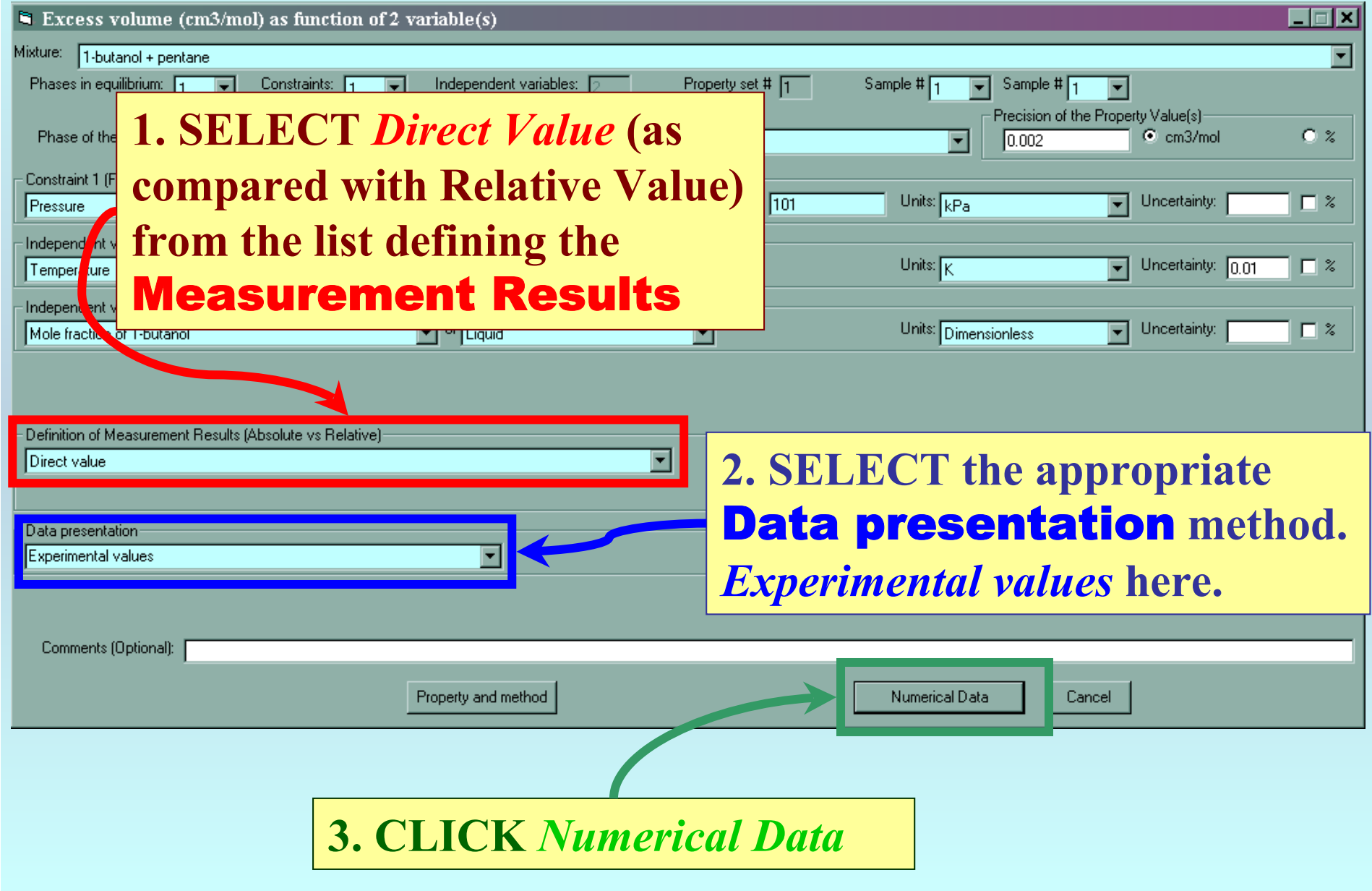

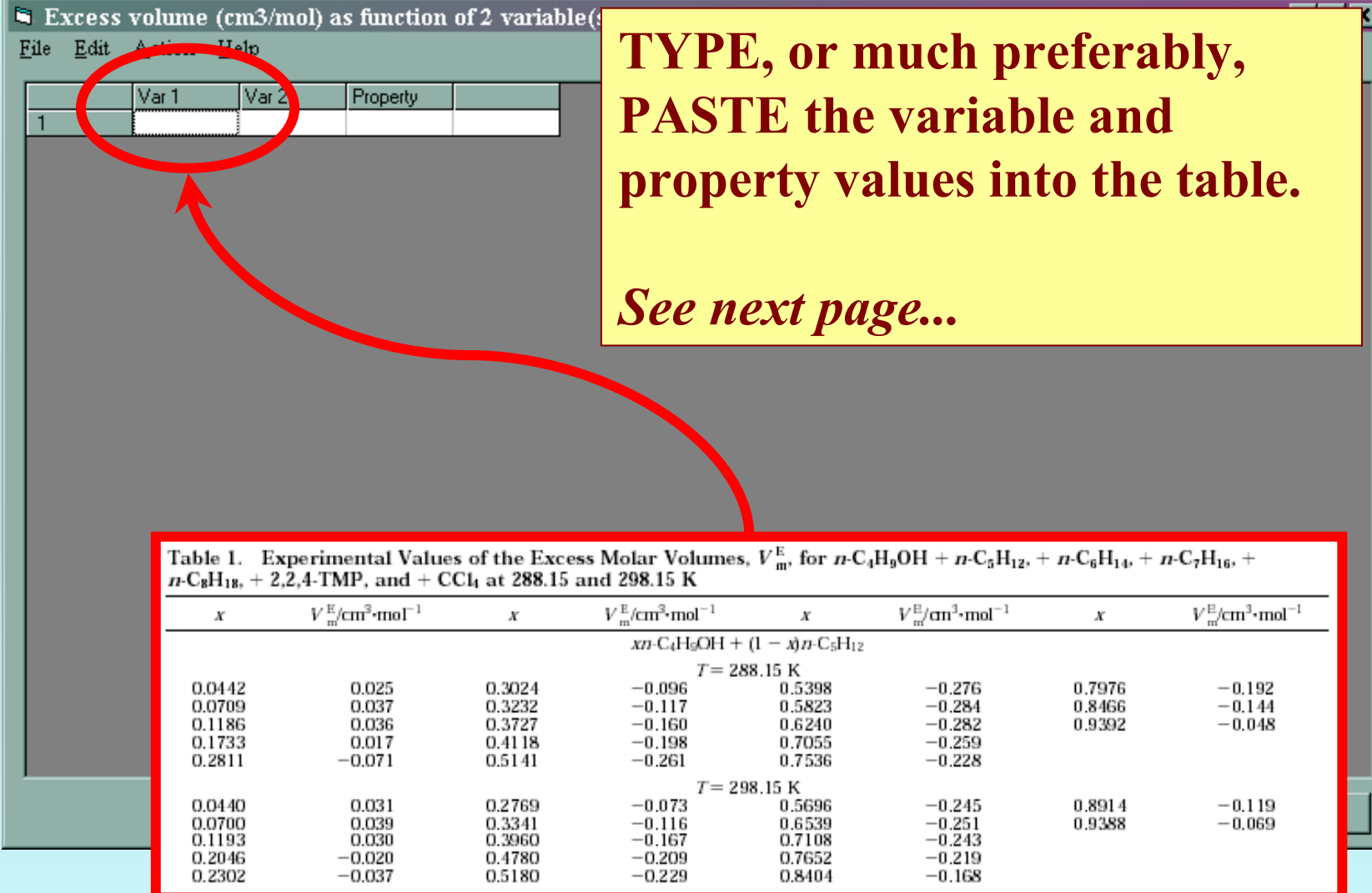

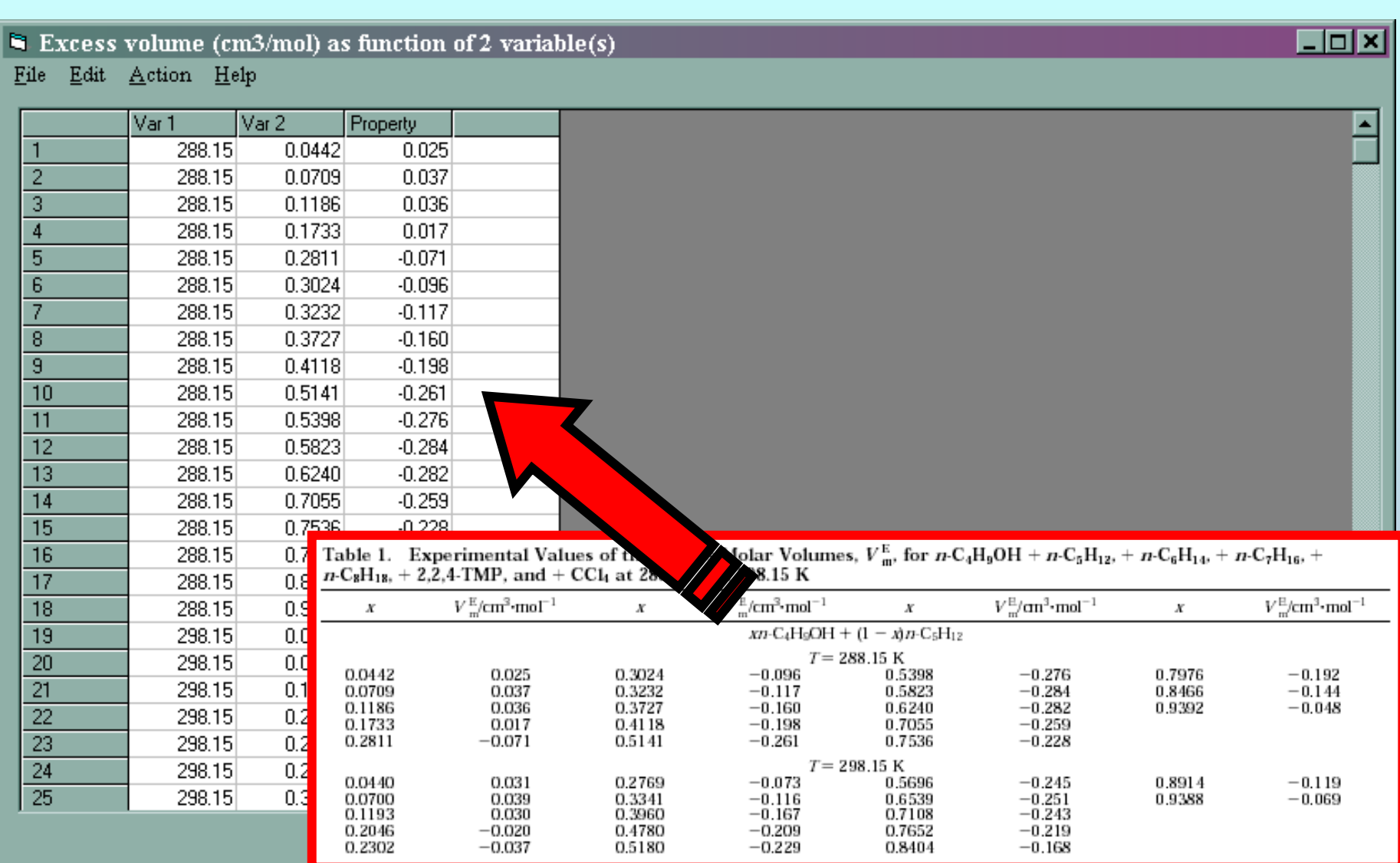

NOTE: **Simple CUT/PASTE procedures can be used within the table to convert the original table into the required number of columns. (This can also be done externally in spreadsheet software, e.g., EXCEL.)**

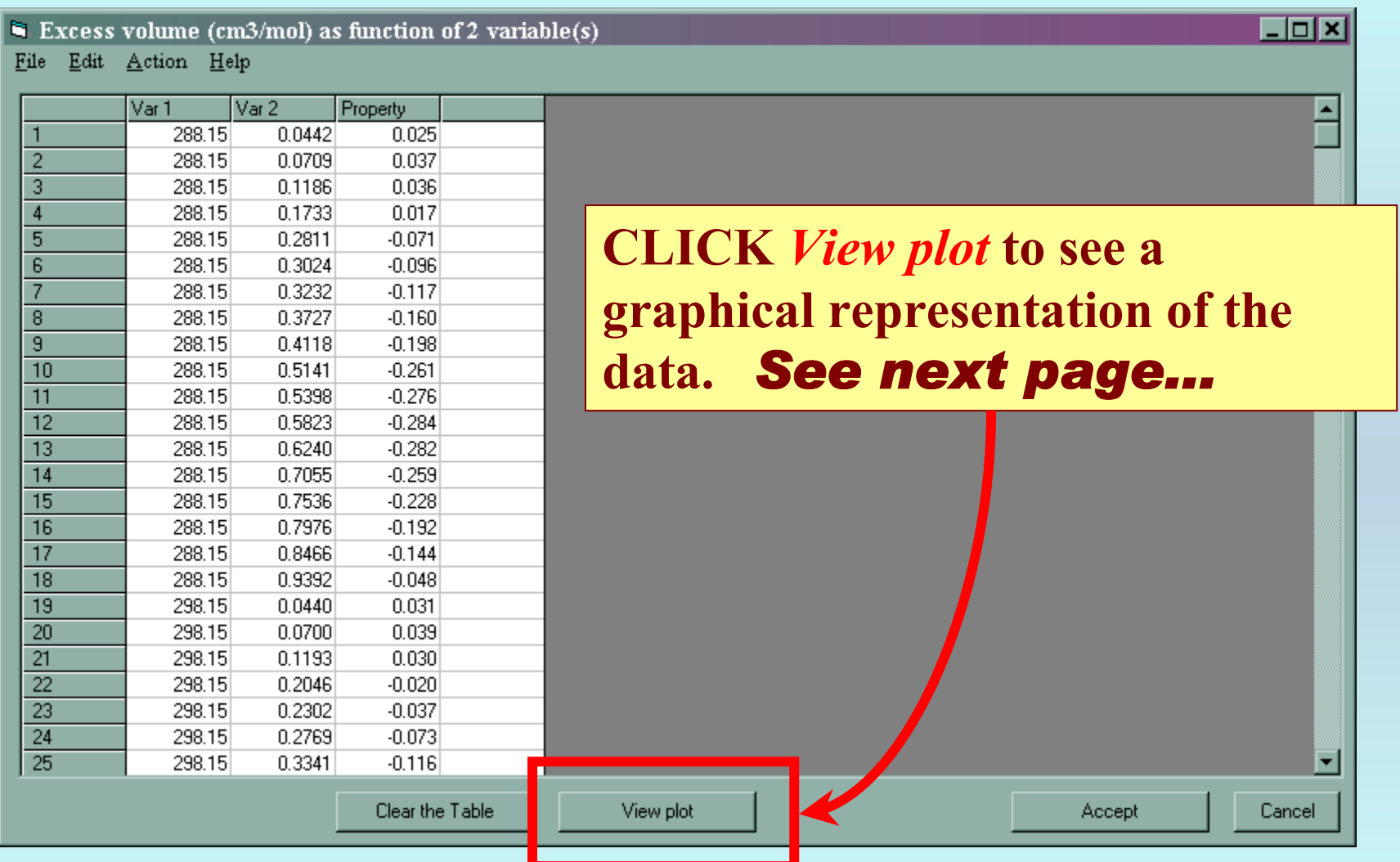

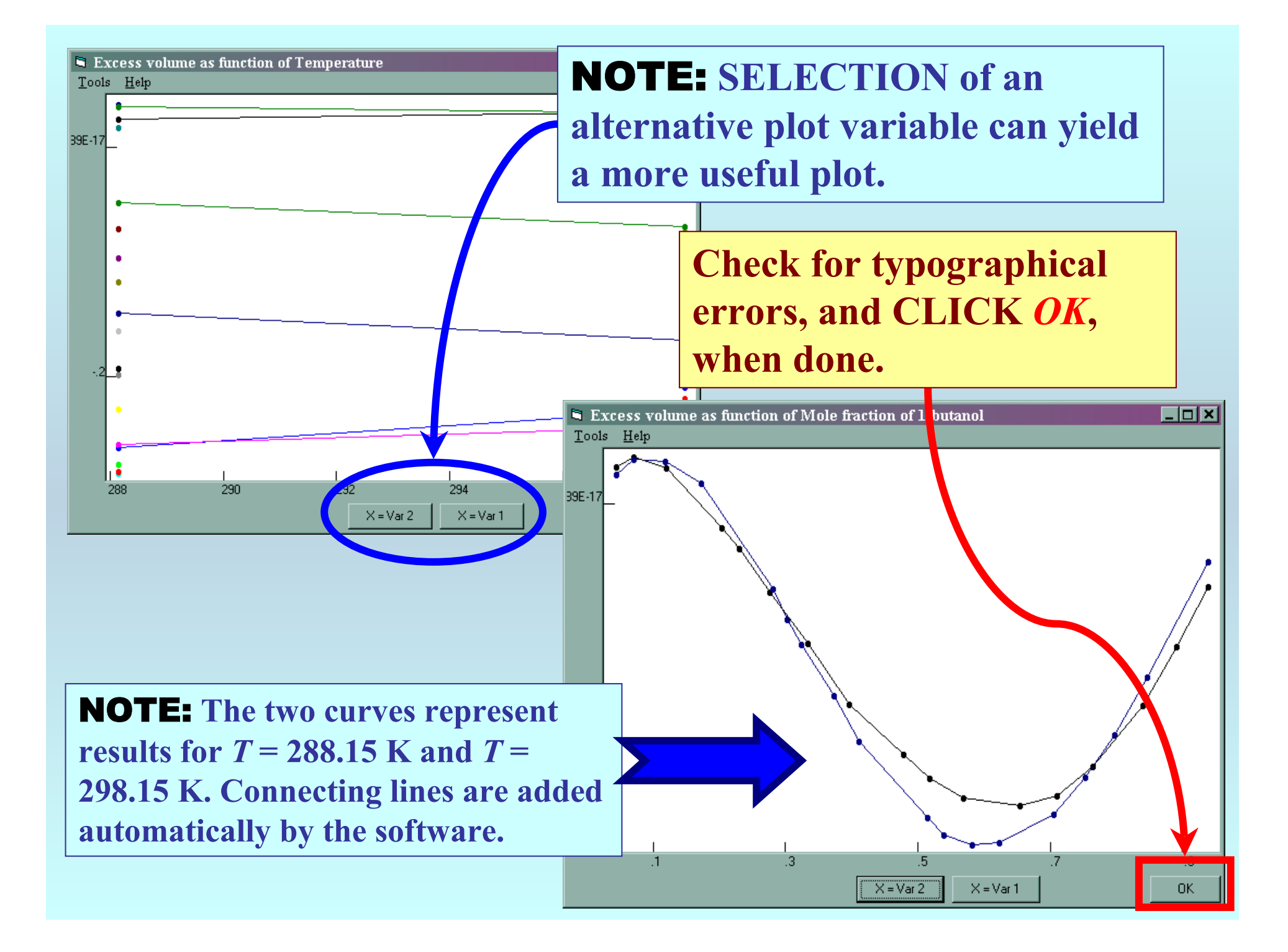

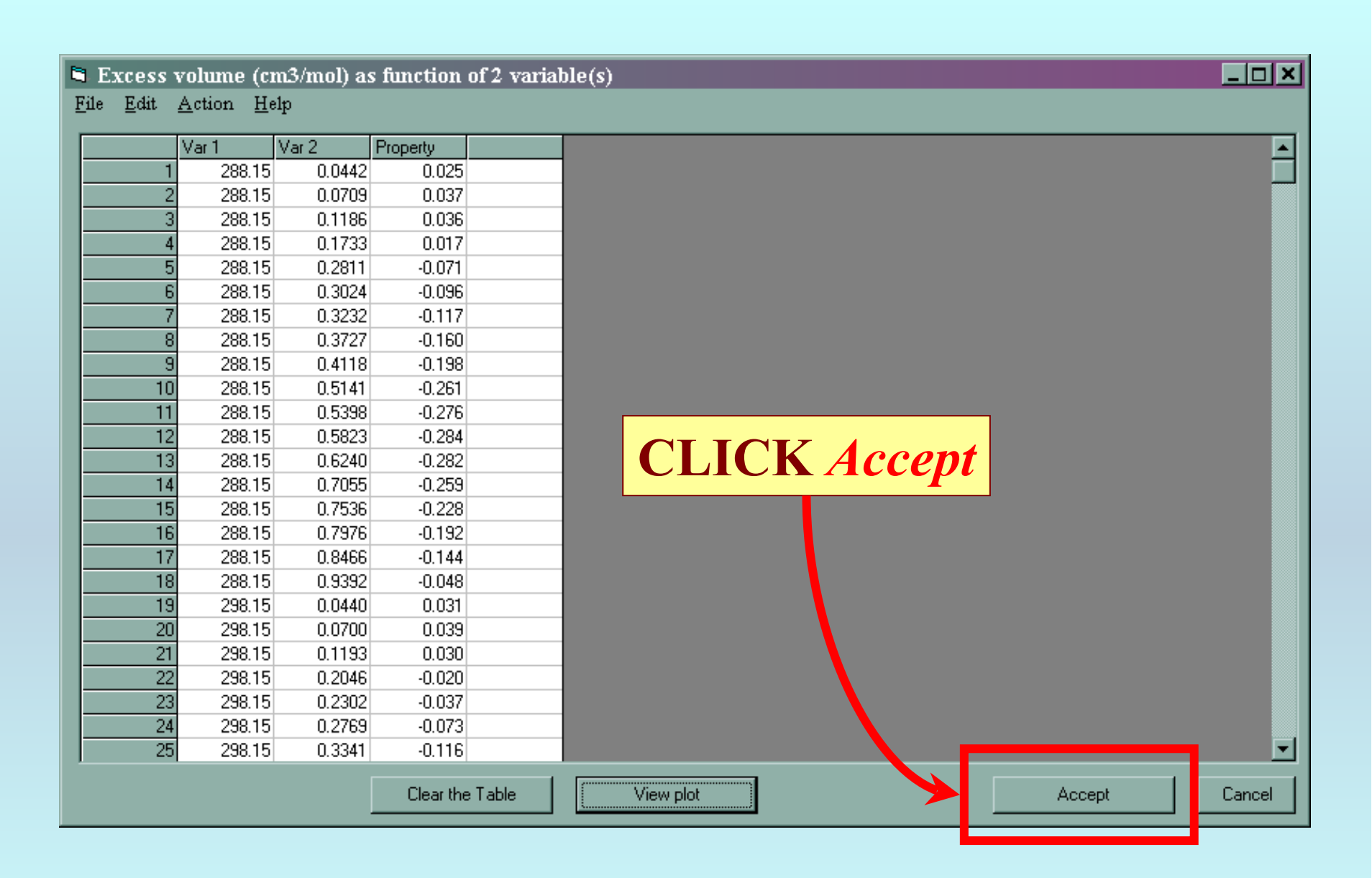

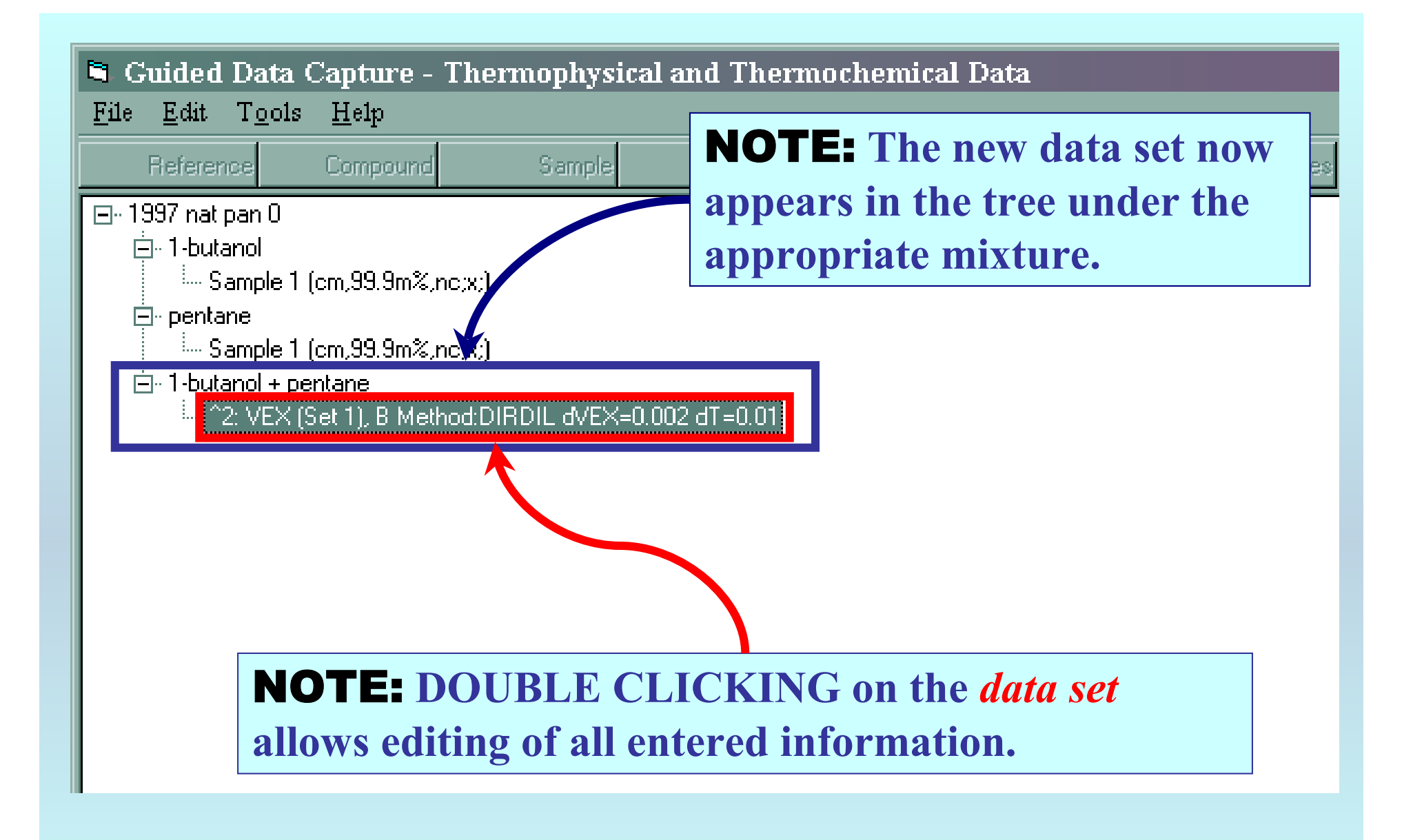

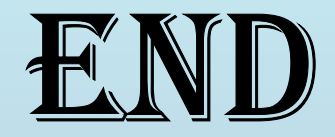

**Continue with other compounds, samples, properties, reactions, etc...**

*or* **save your file and exit the program.**